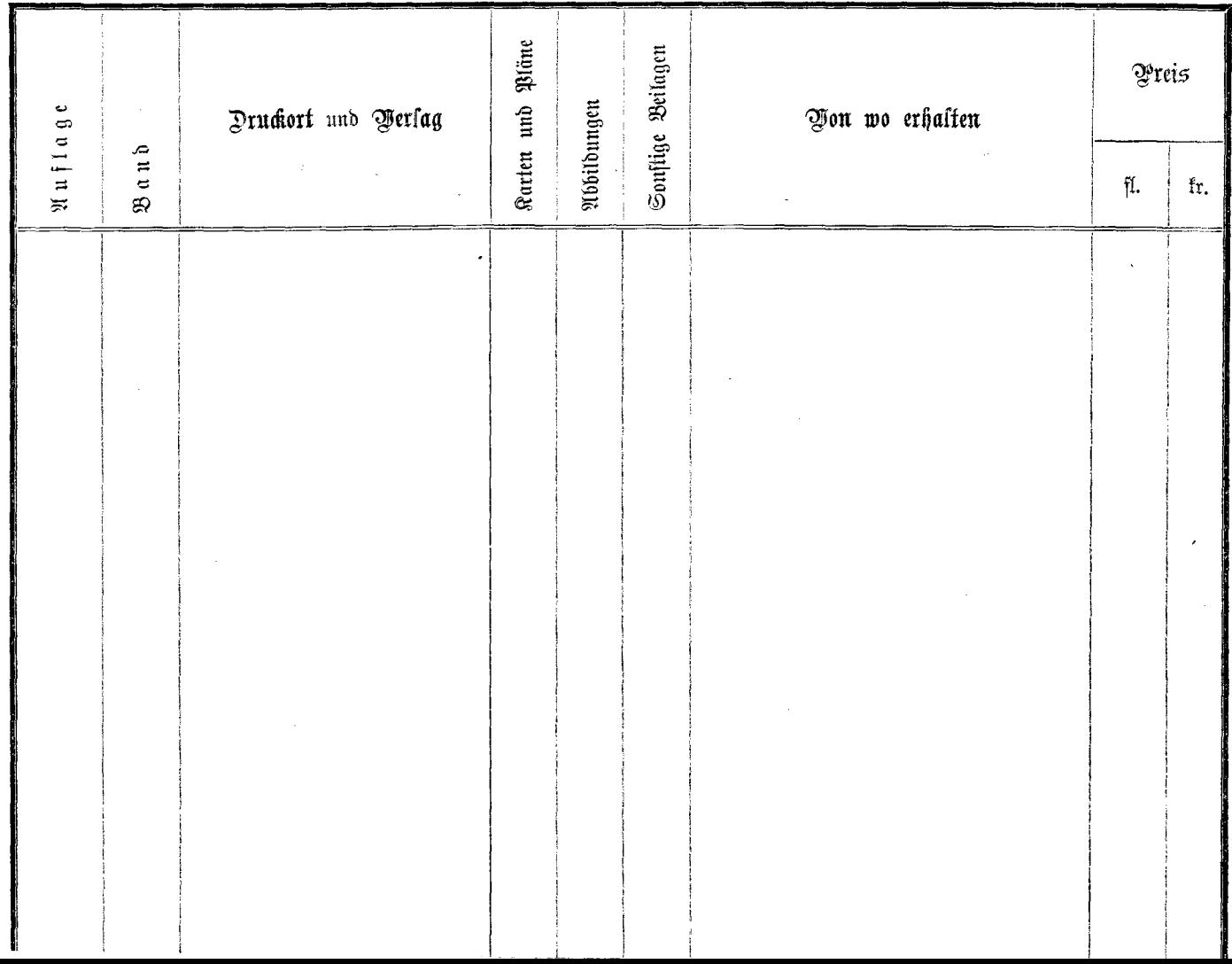

 $\sim 10^7$